# College Board Update on the New SAT

**Tools and Resources for Students & Counselors** 

**Cara DiBlasio**, Associate Director K12 Services State & District Partnerships

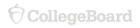

# Today's Key Takeaways

Tools and resources to support counselors in their work.

- Overview of the online educator reporting portal
  - How to access the portal
  - Creating reports
- Best practices for using the SAT Suite data in order to:
  - Understand and improve students' college readiness
  - Advise students in the college planning process
  - Connect students to Advanced Placement Opportunities

# Score Week For Counselors

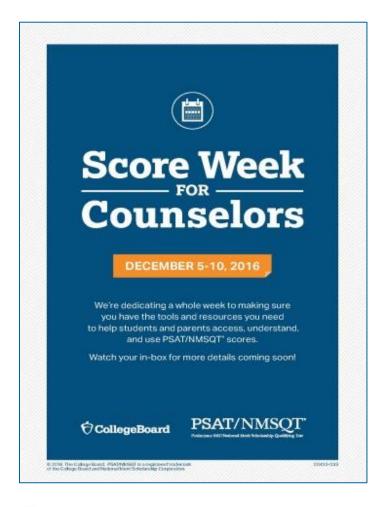

#### **What was Counselor Week?**

- A week dedicated to helping counselors help students access, understand, and use PSAT/NMSQT scores.
- Educators received scores a week before students.

#### What were the results?

- 40% YOY increase in unique educators accessing the reporting system on the first day of score week.
- 23k educators accessed reporting when it was made available (165% YOY increase)

# Take Advantage of Score Week Resources

psat.org/scoreweek

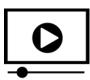

#### **Recorded Webinars**

#### Titles:

- Three Steps to Accessing Scores
- Understanding Scores and Critical Reports
- Put PSAT/NMSQT Scores to Good Use

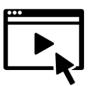

#### **Videos**

#### Including:

- Activate your Manage Access Tool
- Understanding Roles in the K-12 Score Reporting Portal
- Access and Understand Students' Score Reports

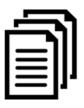

#### **Additional PDF Resources for Counselors**

#### **Including:**

- Three Steps to Accessing Scores
- Put PSAT/NMSQT Scores to Good Use
- Using PSAT/NMSQT Scores: What Students Will See
- Understanding Roster Reports for the PSAT/NMSQT

# K12 Reporting Portal Roles

Manage **K12 Score Reporting Portal Access Tool Download Center** Reports Center Detailed File Summary Access Downloads Manager / DAT Reports Reports

### Intuitive Landing Page

Available only for those with the Detailed Reports role.

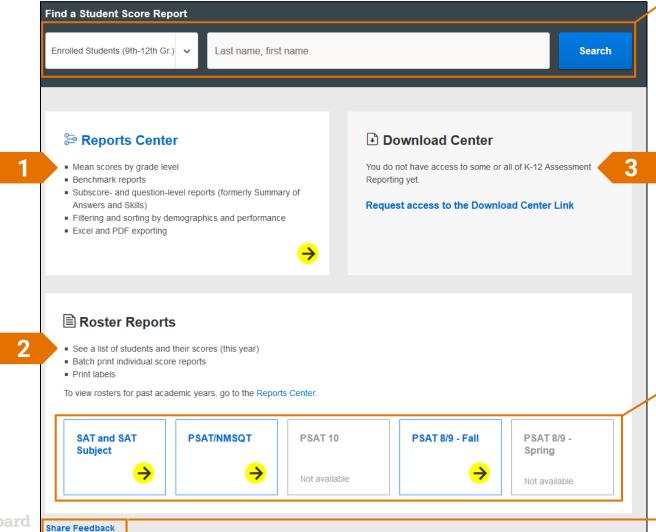

#### **Search Function**

Find individual students' score reports

#### **Clear Guidance**

- Access educator reports in the Reports Center
- 2 Support day-to-day work with the Roster Reports
- See whether you have access, and what you can find in the **Download** Center

#### **One-click Access**

Instantly open Roster Reports

#### **Share Feedback**

Provide immediate feedback

### **Educator Reports**

- Summary Report
- Roster Reports
- Scores by Demographic and Institution
- Essay Scores by Demographic and Institution
- Benchmarks by Demographic and Institution
- Instructional Planning and Question Analysis

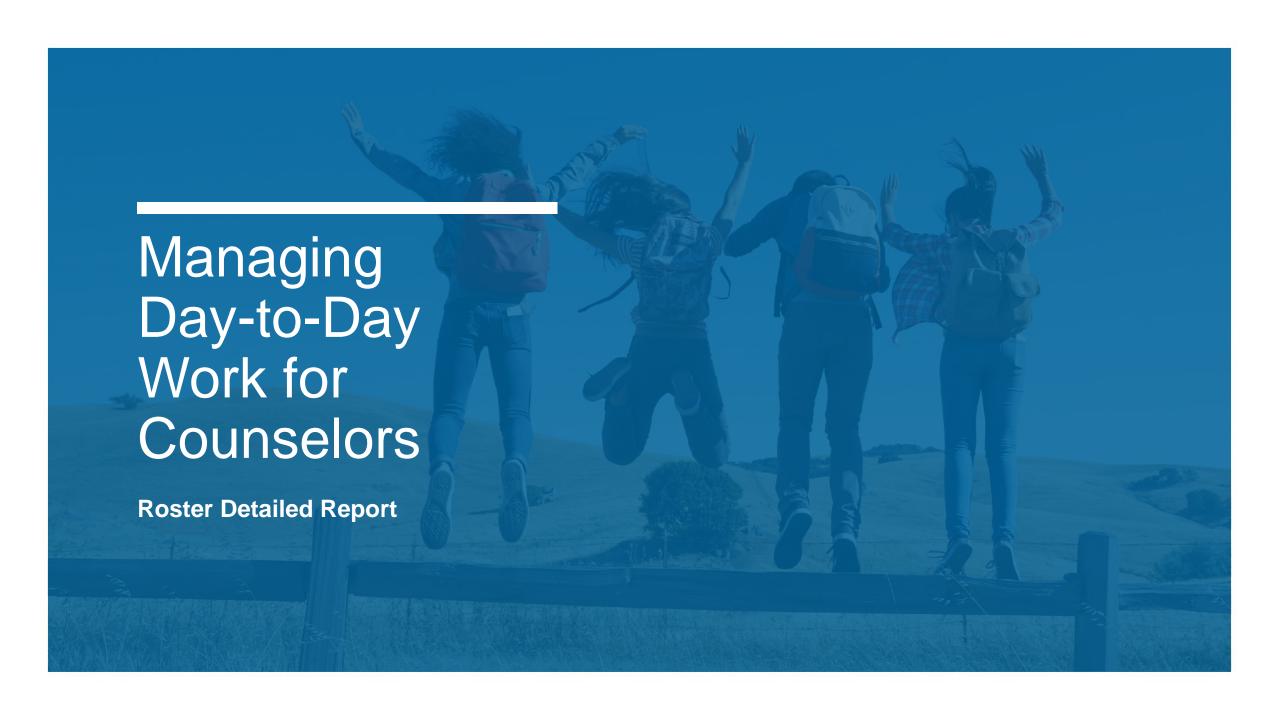

# Using the Roster Detailed Report

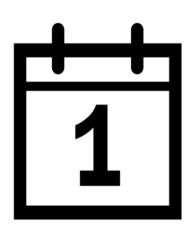

### **Day to Day**

- Find student registration numbers for SAT® and SAT Subject Tests™.
- Find student access codes for PSAT-related assessments.
- Print labels and student score reports.

### Access the Roster Detailed Report

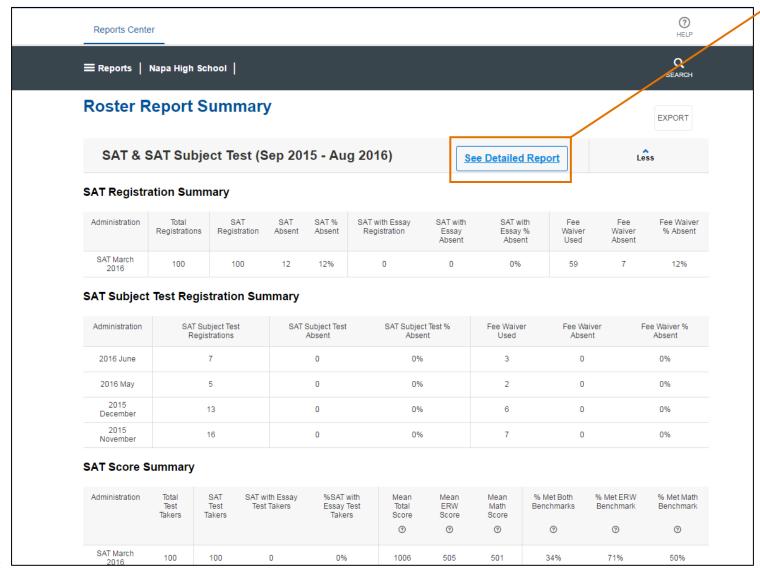

#### **Roster Detailed Report**

 Access the Roster
 Detailed Report from the Roster Report Summary

### A Complete Resource for Counselors' Daily Work

Including registration numbers and test center features

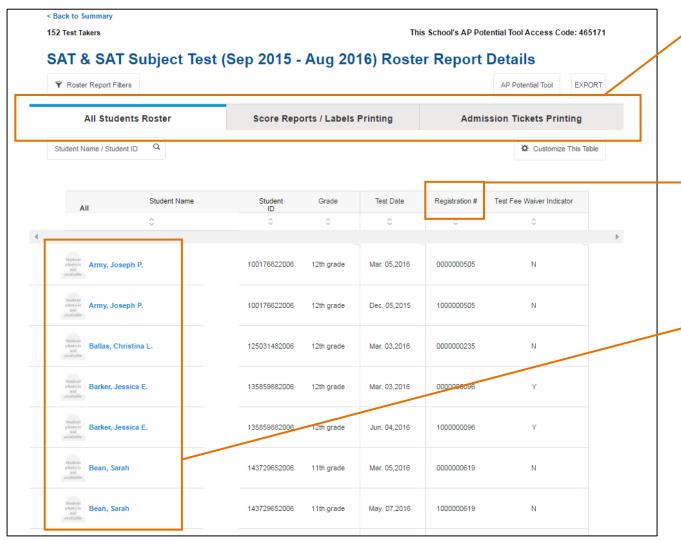

**Tab Design** 

Intuitive tab design helps educators find exactly what they need

#### **Registration Numbers**

Educators can access registration numbers from the student roster

#### **Student Roster**

List of all students who took a particular assessment

# Customize Fields to Get Student Data Most Relevant to Your Needs

**PSAT-Related Assessments** 

? Reports Center ■ Reports | Napa High School | 70 Test Takers PSAT/NMSQT October 2016 Roster This School's AP Potential Tool Access Clear All Check All Restore to default Cancel **Apply Basic Student Info** Registration Info Scores Sex ✓ Test Date ✓ Total & Section Scores ✓ Access Code ☐ Test & Cross-test Scores Race / Ethnicity Subscores Date of Birth **Test Center** ✓ Grade ■ Benchmarks ■ Test Center Name Percentiles details ☐ Test Center City National Merit Details AP Potential

### Customize Fields to Get Student Data Most Relevant to Your Needs

■ Reports | Barker High School |

Search
Search
Search
Search
Search
Search
This School's AP Potential Tool Access Code: 465171
SAT & SAT Subject Test (Sep 2015 - Aug 2016) Roster Report Details
Potential Tool
EXPORT
AP Potential Tool
EXPORT

**SAT & SAT Subject Tests** 

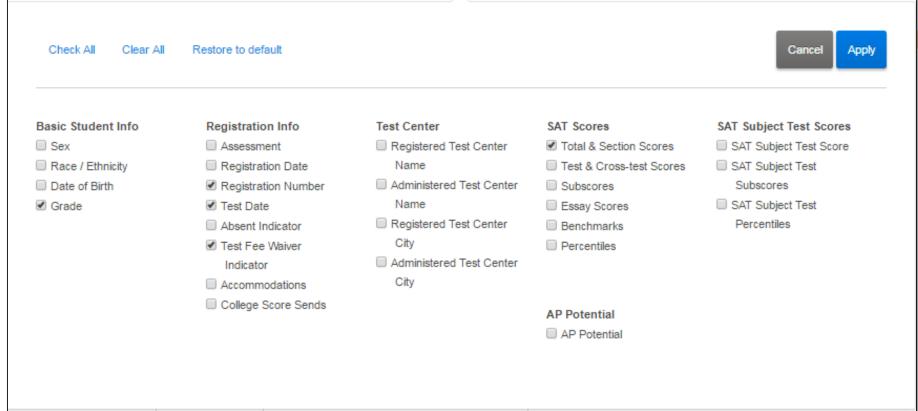

## Apply Filters To See Only What You Need

**PSAT-Related Assessments** 

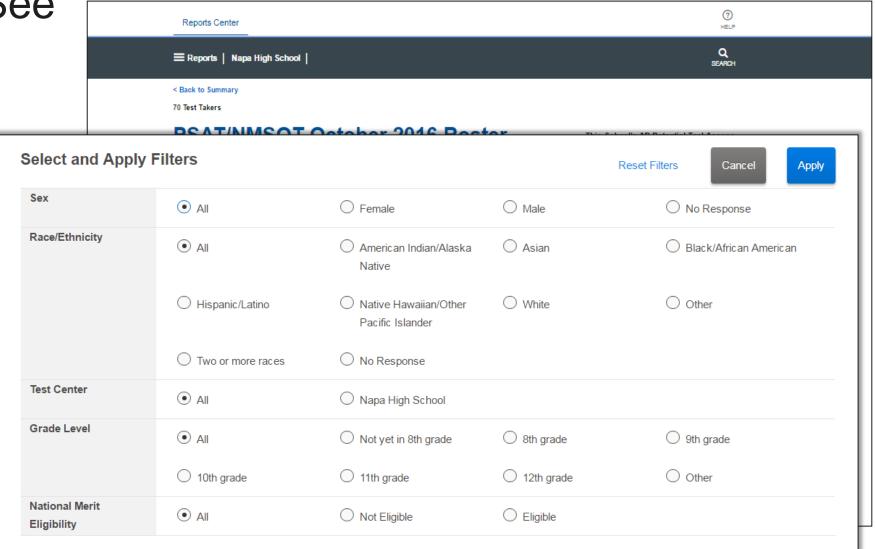

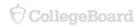

# Apply Filters To See Only What You Need

**SAT & SAT Subject Tests** 

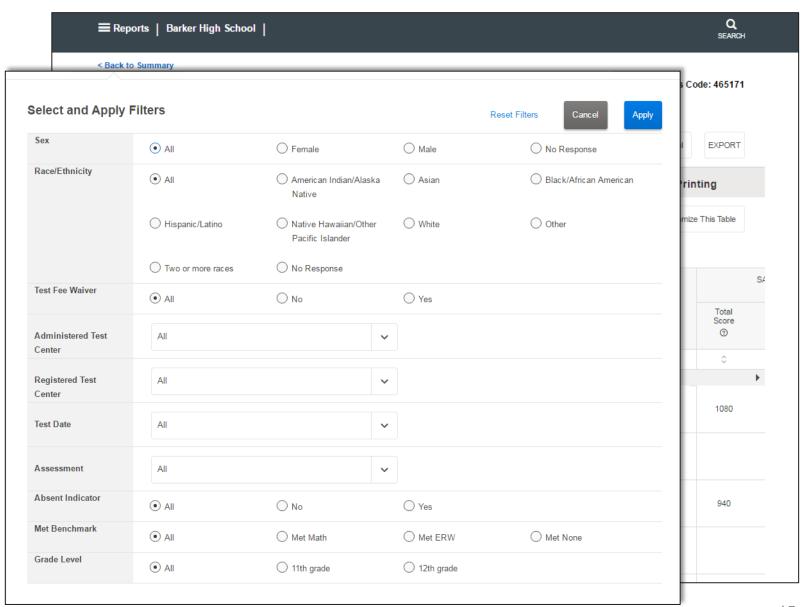

### **Export to Excel**

**Easily Save or Print the Report** 

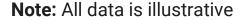

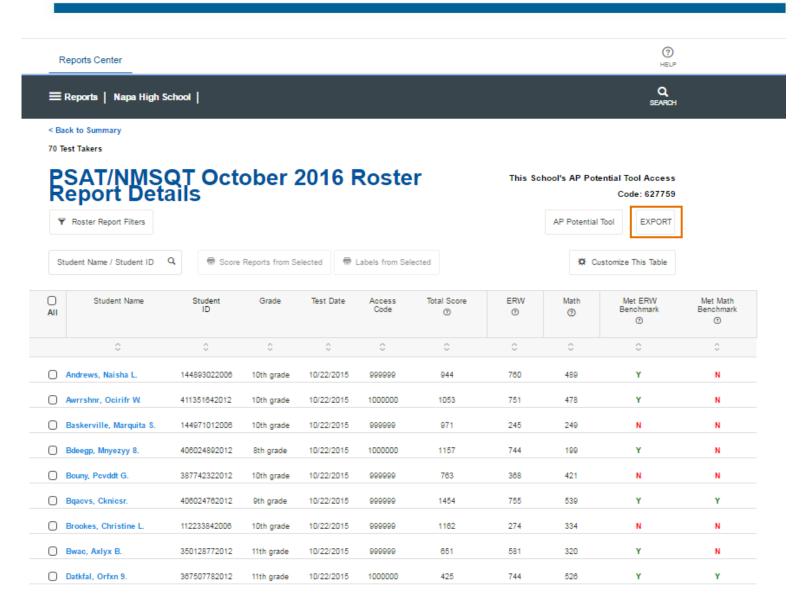

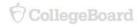

# Print Score Reports and Labels

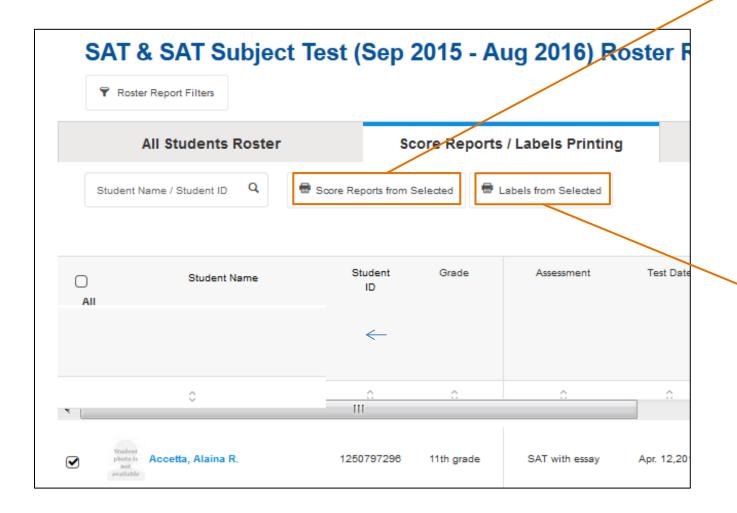

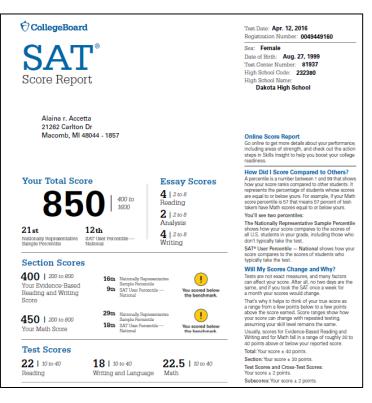

| Accetta, Alaina R.<br>SAT with Essay School Day April 2016 |          |   |           | 1250797296<br>Gr: 11 | Ackerman, Ethan.<br>SAT with Essay School Day April 2016 |          |   |           | 13007974<br>Gr: |
|------------------------------------------------------------|----------|---|-----------|----------------------|----------------------------------------------------------|----------|---|-----------|-----------------|
|                                                            |          |   |           |                      |                                                          |          |   |           |                 |
| Total: 850                                                 | ERW: 400 | Ν | MSS: 450  | N                    | Total: 920                                               | ERW: 360 | Ν | MSS: 560  | Υ               |
| R: 22                                                      | WRLA: 18 |   | MTS: 22.5 |                      | R: 17                                                    | WRLA: 19 |   | MTS: 28.0 |                 |
| SS: 22                                                     | SCI: 23  |   |           |                      | SS: 19                                                   | SCI: 19  |   |           |                 |
| EIA: 3                                                     | SEC: 5   |   | WIC: 6    | COE: 6               | EIA: 6                                                   | SEC: 4   |   | WIC: 4    | COE:            |
| HOA: 8                                                     | PSD: 7   |   | PAM: 5    |                      | HOA: 9                                                   | PSD: 9   |   | PAM: 10   |                 |
| ESR: 4                                                     | ESA: 2   |   | ESW: 4    |                      | ESR: 6                                                   | ESA: 4   |   | ESW: 5    |                 |
| The College Board - For High School Use Only               |          |   |           |                      | The College Board - For High School Use Only             |          |   |           |                 |
| Adeagbo, Toluwanimi.                                       |          |   |           | 1160798842           | Akoma, Nigel A.                                          |          |   |           | 74482318        |
| SAT with Essay School Day April 2016                       |          |   |           | Gr: 11               | SAT with Essay School Day April 2016                     |          |   |           | Gr:             |
| Total: 1000                                                | ERW: 510 | Υ | MSS: 490  | N                    | Total: 1250                                              | ERW: 630 | Υ | MSS: 620  | Υ               |
| R: 26                                                      | WRLA: 25 |   | MTS: 24.5 |                      | R: 33                                                    | WRLA: 30 |   | MTS: 31.0 |                 |
| SS: 27                                                     | SCI: 24  |   |           |                      | SS: 35                                                   | SCI: 35  |   |           |                 |
| EIA: 8                                                     | SEC: 8   |   | WIC: 6    | COE: 8               | EIA: 13                                                  | SEC: 8   |   | WIC: 12   | COE: 1          |
| HOA: 7                                                     | PSD: 9   |   | PAM: 7    |                      | HOA: 10                                                  | PSD: 11  |   | PAM: 11   |                 |
| ESR: 4                                                     | ESA: 5   |   | ESW: 5    |                      | ESR: 6                                                   | ESA: 5   |   | ESW: 4    |                 |
| The College Board - For High School Use Only               |          |   |           |                      | The College Board - For High School Use Only             |          |   |           |                 |

# Roster Detailed Report

**Admissions Ticket Printing (SAT Only)** 

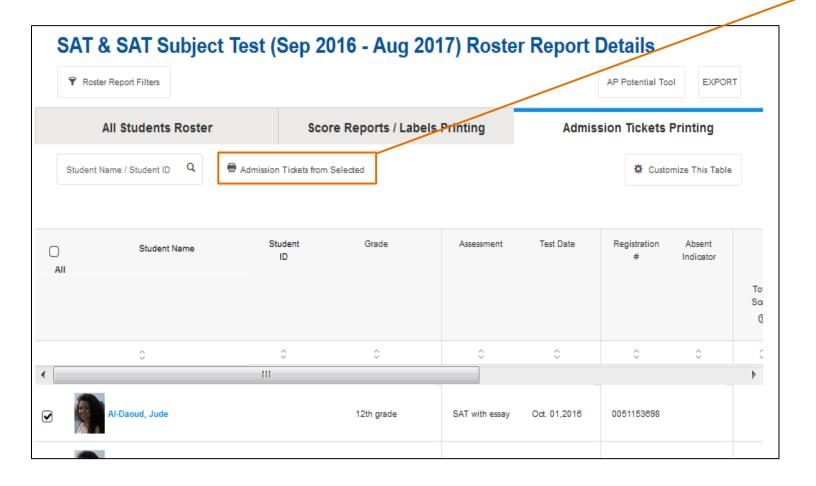

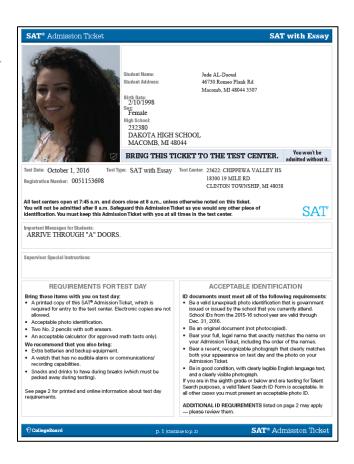

# Using the Roster Detailed Report

### **Planning Ahead**

- Break out SAT Subject Tests<sup>™</sup> to understand student interests and testtaking patterns.
- Check SAT® fee-waiver usage for proper allocation.

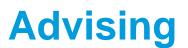

- View AP Potential™ to see what students are seeing, and talk to them about their options.
- Drill into individual student performance to view student progress.

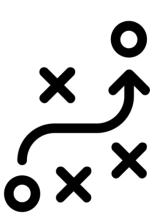

# Track Growth and Identify Opportunities

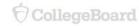

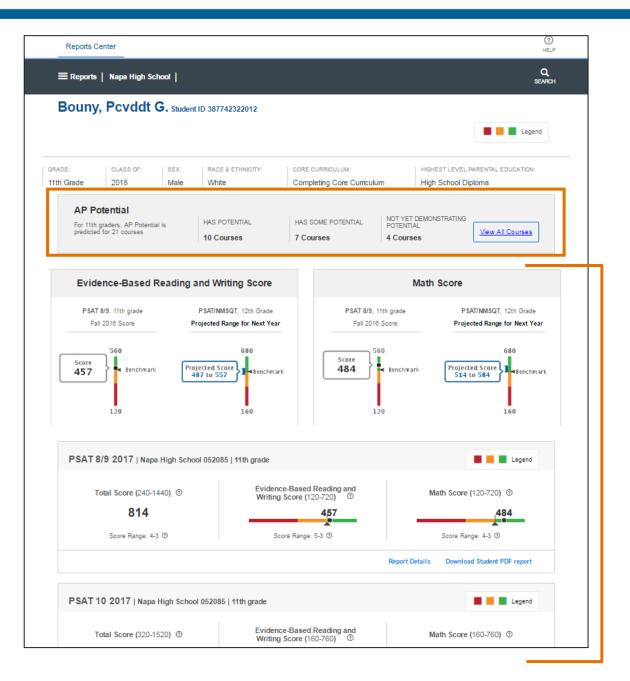

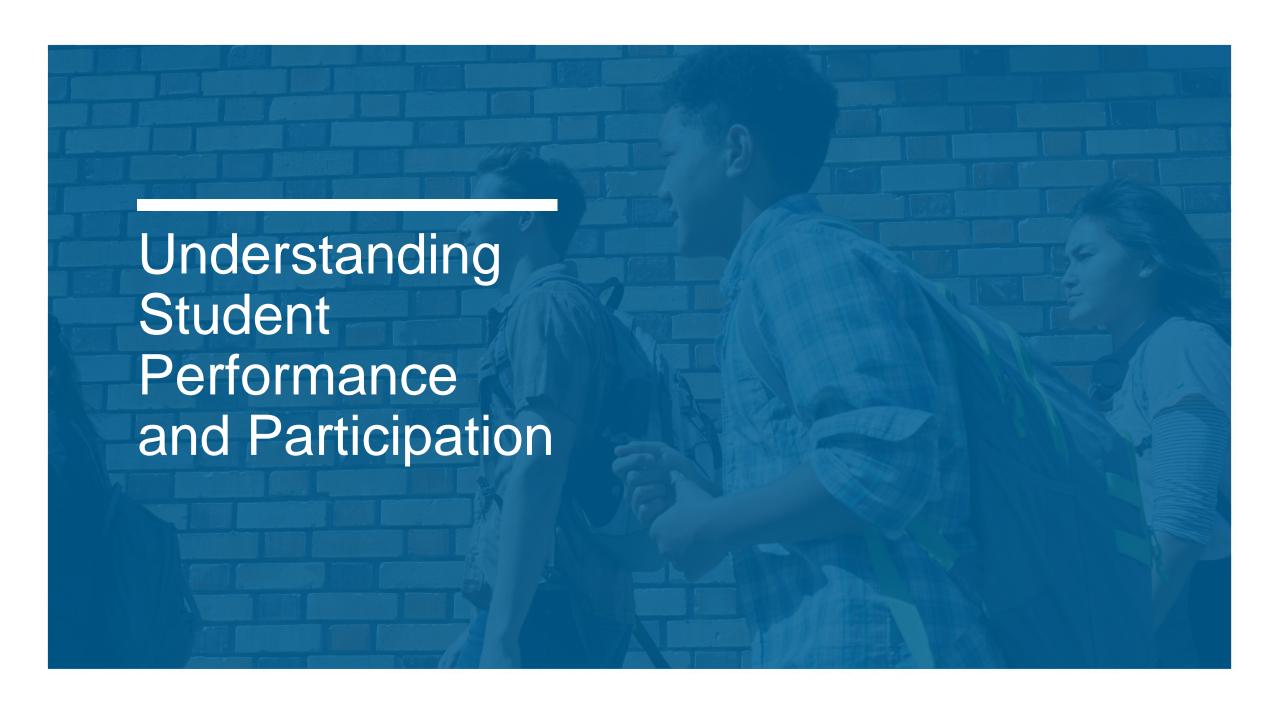

# Running the Scores by Institution Report

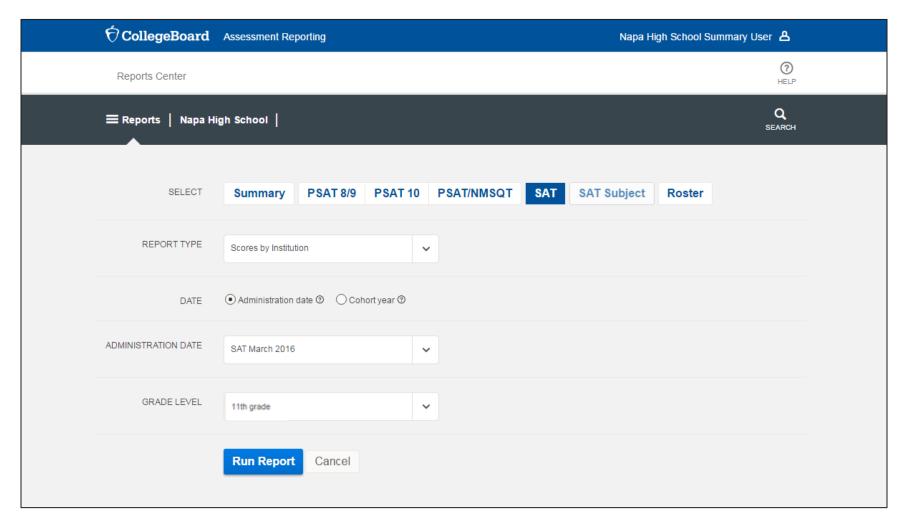

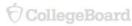

# See School- (or District-) Level Performance

Student-level data is available for detailed users

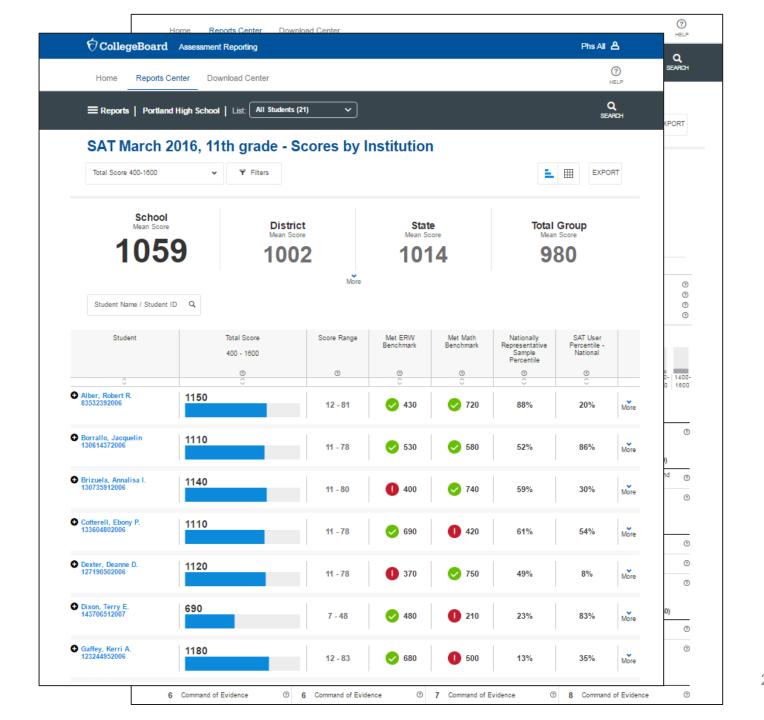

# Running the Scores by Demographic Report

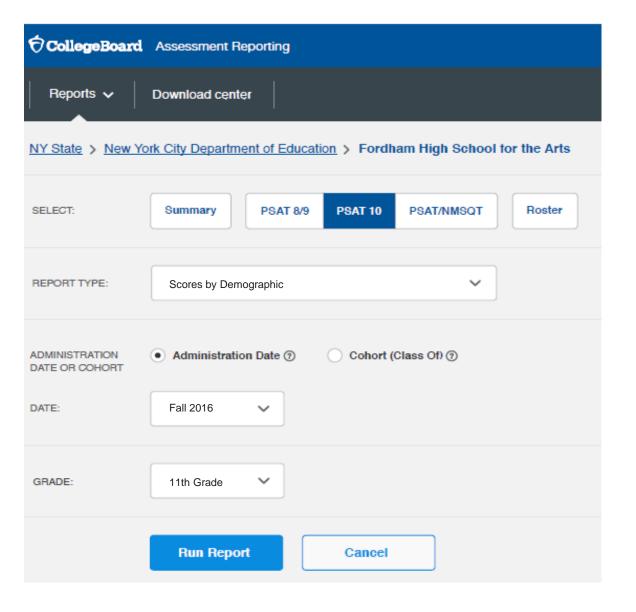

# See Student Performance by Demographic

Sub-segment the first demographic group by adding another demographic filter

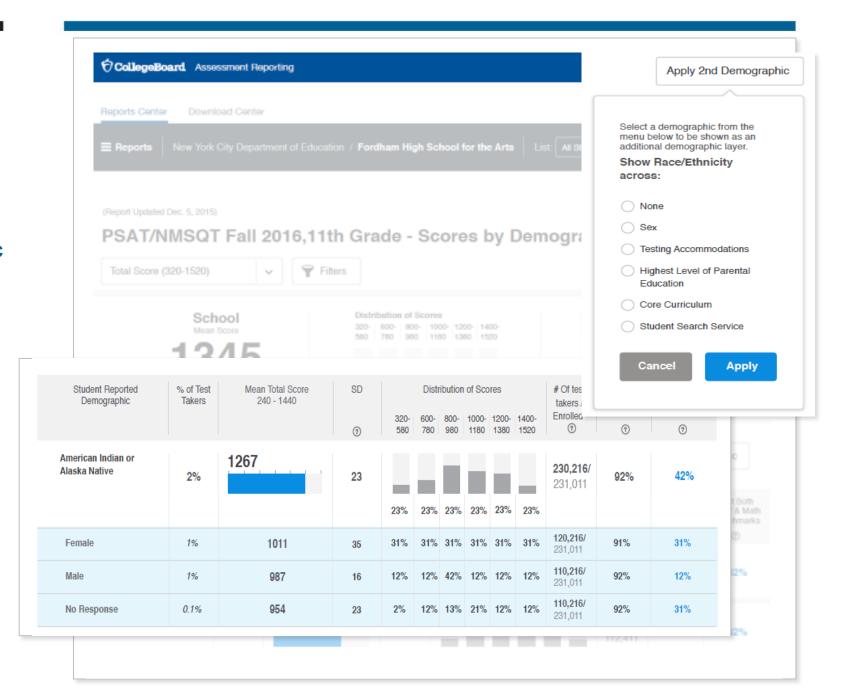

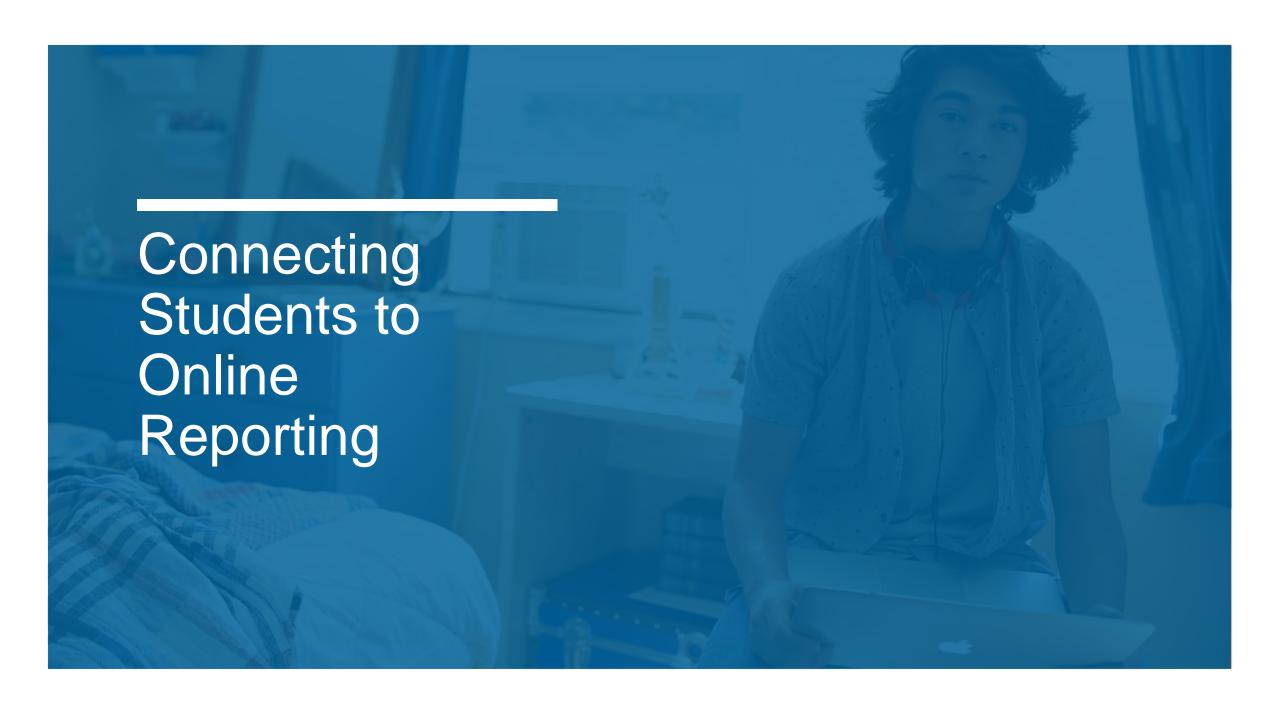

# Online Student Reports Are Key to Student Success

A complete resource for improving college readiness.

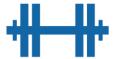

**Pinpoint** 

strengths and weaknesses

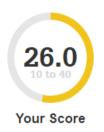

**Review Skills Insight™** 

for suggestions on improving performance

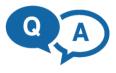

**Identify** 

test questions and answer explanations in areas of difficulty

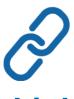

Link

College Board and Khan Academy accounts for individualized practice plans

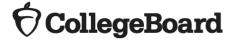

## Intuitive Dashboard Connects Students to Essential Resources

**NOTE: All data is illustrative** 

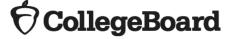

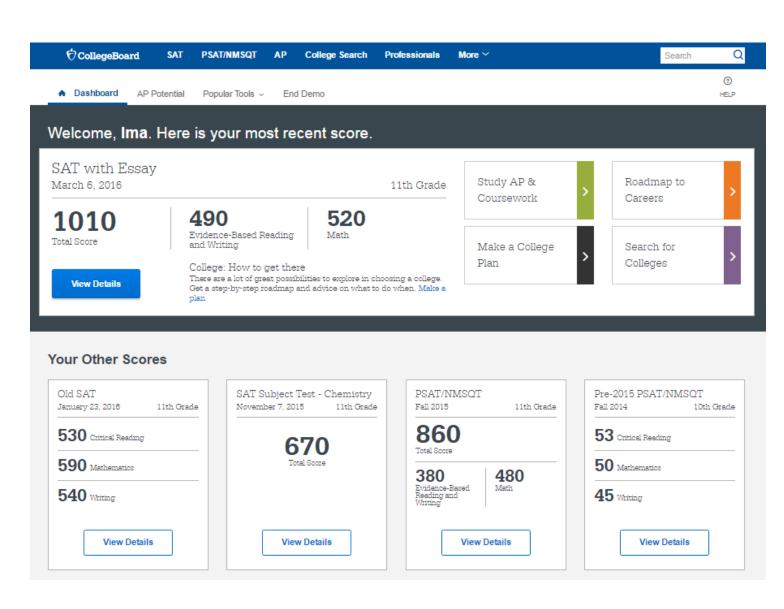

# Additional Student Resources

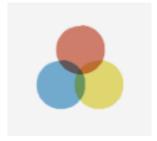

Roadmap to Careers

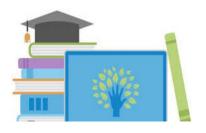

Official Practice on Khan Academy

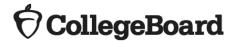

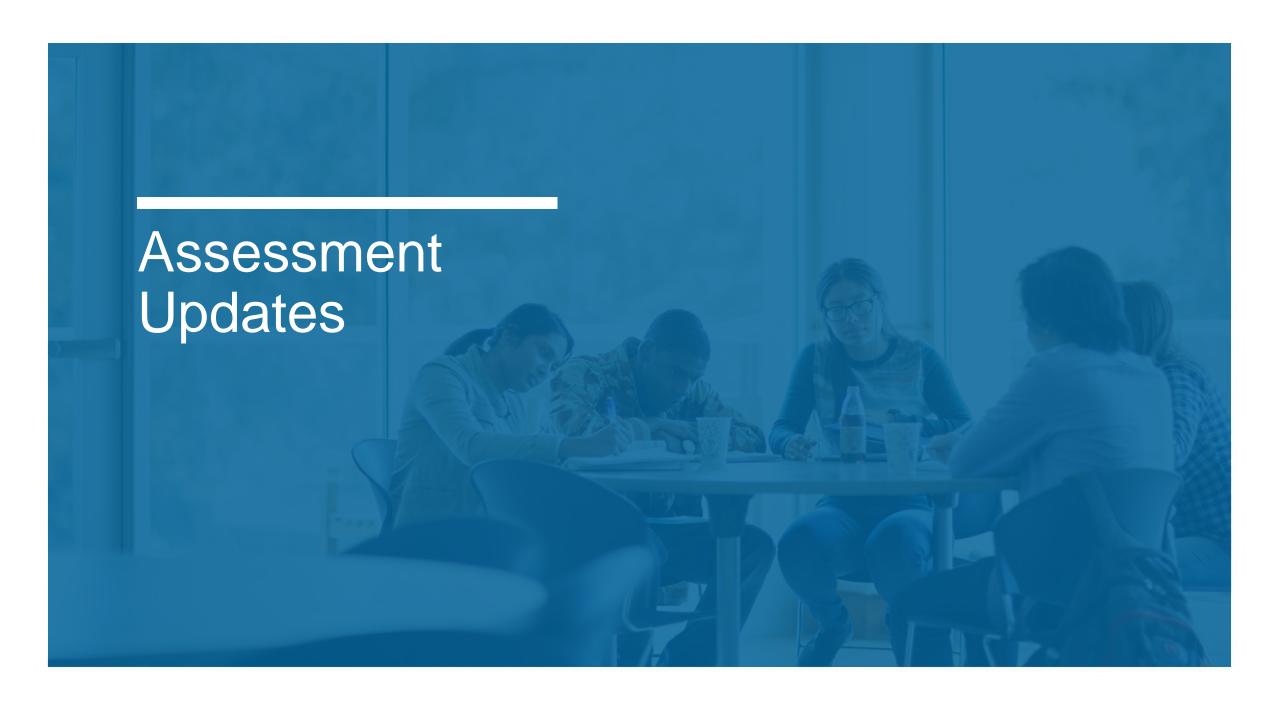

### New for 2017

- PSAT/NMSQT is getting a new answer sheet!
- New remittance process for PSAT/NMSQT
- New August SAT administration this year
  - Registration for all SAT administrations will open in mid-late April
  - Fee waivers will carry over from 2016-17 to cover this administration

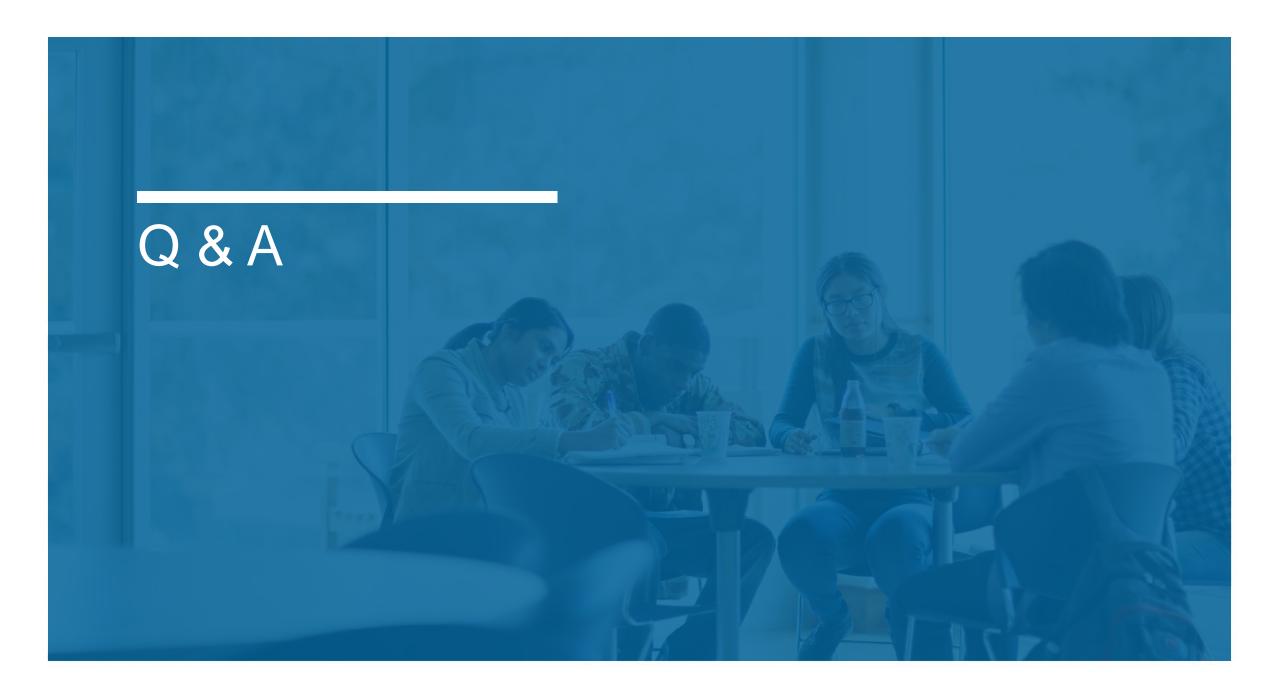

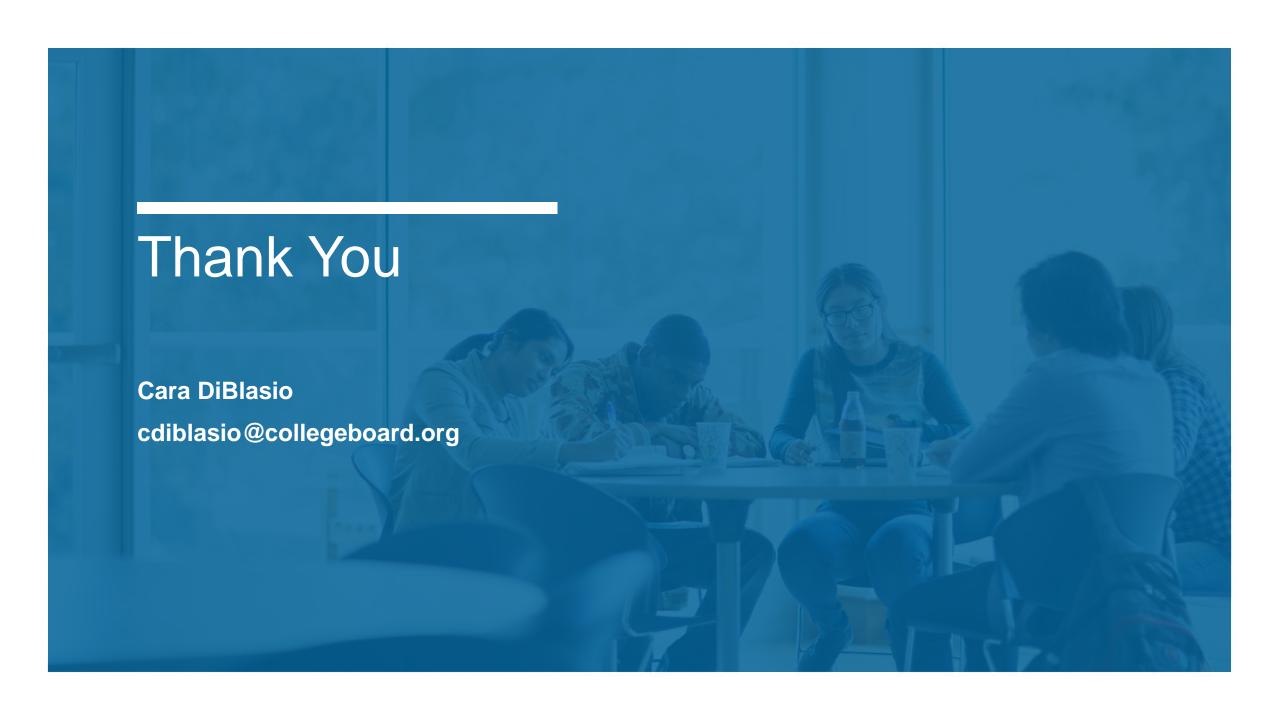